#### Go in a Nutshell

Alexandre David 1.2.05 adavid@cs.aau.dk

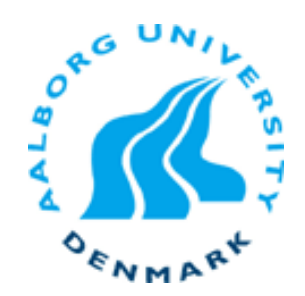

## Introduction

- **Go is a script-like, object-like, typed** language.
	- **It is compiled and runs efficiently.**
	- **It has a garbage collector.**
	- **It supports concurrency.**

# Hello World

- **Define & import** packages.
- **E** Functions defined with ʻfunc' keyword.
- Source file in UTF-8.
- **No semi-colon.**

```
package main 
import fmt "fmt"
```

```
func main() { 
   fmt.Printf("Hello world\n") 
}
```
## How to compile

#### ■ 32-bit:

**.** 8g helloworld.go 8l helloworld.8 8.out

#### $\blacksquare$  64-bit:

**.** 6g helloworld.go 6l helloworld.6 6.out

### Variables

! Constants: const name = value.

- **Integers constants may be big, e.g.,** const big  $=$   $(1 \lt\lt 100)$  >> 97 They overflow only when assigned to variables.
- ! Variables: var name = initValue.

- $\blacksquare$  var omitNewLine = flag.Bool("n", false, "no new line")
	- **nake a Bool defined in package flag,**
	- $\blacksquare$  has type \*Bool (pointer to a Bool).

# Using Packages

#### ! fmt.Printf

**. package fmt, function Printf.** 

# **n** os.Stdout.WriteString(s)

**. package os, variable Stdout, method WriteString.** 

# Common types

- **n** int float
- $\blacksquare$  int8, int32, float64...
- **E** string (immutable)
- Arrays:
	- $\blacksquare$  var name [size]type; var arrayOfInt[10]int;
	- **.** Slice expressions allow:high] represent subarrays.
	- **.** Multiple slices can share data, multiple arrays cannot.

## Slice - Example

```
func sum(a []int) int { // returns an int 
 s := 0for i := 0; i < len(a); i++ {
  s \div = a[i] } 
  return s 
}
```

```
s := sum(\& [3]int\{1,2,3\}) // &->address of instance
                            // implicitly promoted to a slice 
s := sum(&[...]int{1,2,3}) // let the compiler count
s := sum(\lceil \text{int} \{1, 2, 3\}) // also works
```
#### cont.

- **I.** Maps can be initialized in a similar manner:  $m := map[string]int{``one'':1,'``two'':2}$
- **Ranges are supported:** 
	- **.** for  $i:=0$ ;  $i$ < len(a);  $i++\{...\}$

```
\rightarrow
```

```
for i, v := \text{range a } \{...\}
```
assigns i to the indices and v to values of a.

## Allocation

**u** type T struct  $\{$  a,b int  $\}$ var  $t *T = new(T)$ 

or

- $t = new(T)$ 
	- **.** new() allocates and constructs a new instance.
- **To construct without getting a pointer use** make:
	- $\blacksquare$  m := make(map[string]int)

## **Assignments**

#### **Some functions return pairs, typically value** and error status.

 $\blacksquare$  nr, er : = f. Read(&buf)

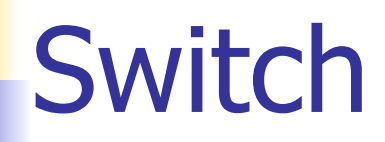

#### ! General switch statements: switch init; value { case expr :

case expr :

}

…

…

- **.** Matches from top to bottom expr to value.
- **Has an init statement.**

### Interfaces

 $\blacksquare$  type reader interface  $\{$  Read(b []byte) (ret int, err os.Error) String() string }

- **Any type having these methods implements** the interface.
- **E.** Separate implementation from API.

# Concurrency – Prime Numbers

- **Based on Sieve of Eratosthenes.**
- **Put filters to filter streams of numbers.**

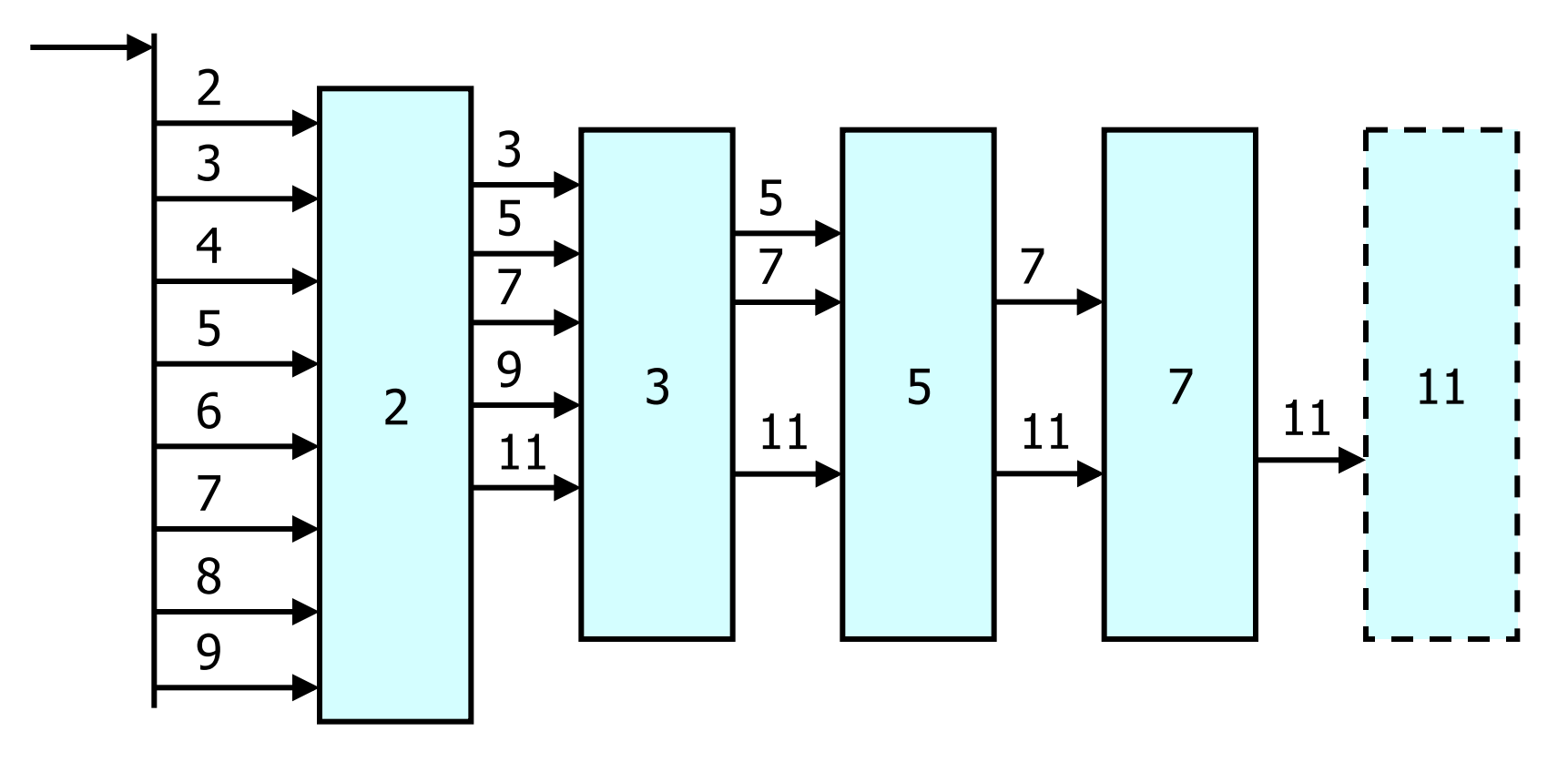

# **Channels**

- **Use Go channels to have processes** communicate with each other.
	- ! func generate(ch chan int) { for i:=2; ; i++ { ch <- i // Send ʻi' to channel ʻch' } }

**.** Channels are blocking.

- **.** Operator  $\le$  sends values to channels.
- **.** Simple form of typed message passing.
- **.** Can be sent as part of messages.

### **Filters**

}

}

- ! Copy values from ʻin' to ʻout<sup>&#</sup>x27;, discarding multiples of <sup>ʻ</sup>prime'.
	- $\blacksquare$  func filter(in,out chan int, prime int) {<br>for {  $i :=$  <-in // Receives value from ʻin'
		- if  $i$  % prime  $i = 0$  {<br>out  $\leftarrow i$  // Send value to ʻout'

} **.** Concurrent computations are called *goroutines*. **The filters and generators are goroutines.** 

# All together

```
\blacksquare func main() {
      ch := make(chan int) // create channel 
      go generate(ch) // start goroutine 
      for { 
        prime := \leftarrow ch
         fmt.Println(prime) 
        ch1 := make(chan int) go filter(ch,ch1,prime) 
        ch = ch1 } 
  } 
■ Create and start filters on-the-fly & connect them.
```
### Lambda Expressions

#### **Inlined functions.**

 $\blacksquare$  func filter(in chan int, prime int) chan int { out := make(chan int) go func() { for { if  $i :=$  <-in; i%prime != 0 { out <- i } } }() return out }

## **Conclusion**

- **Light weight language.**
- **.** Object like.
- **E** Support for concurrency
	- **q**oroutines
	- message passing via (blocking) channels